## **10-19-11 October Shadow Box Class Heather Heroldt**

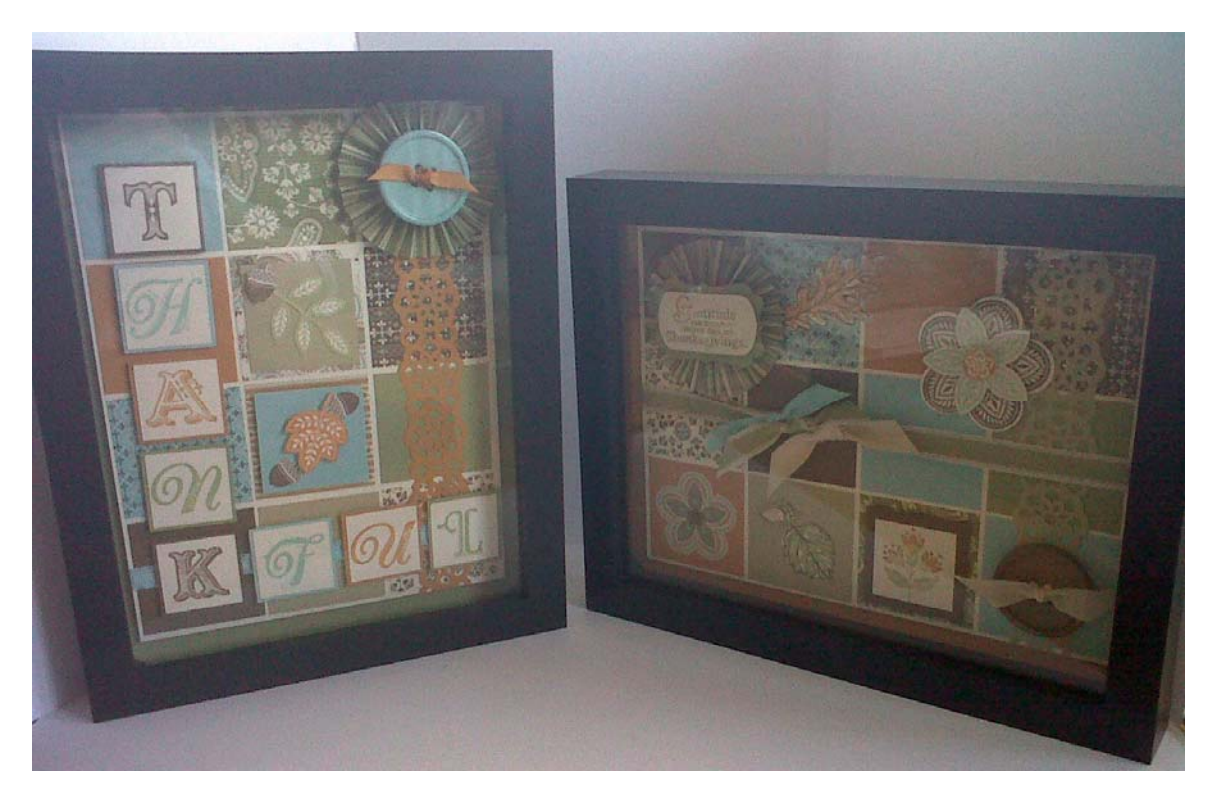

This month's project sheet is offered as more of a "recipe" than as a sheet of specific instructions. As I created these samples for you, I tried to think more in terms of mixing up "ingredients" to make your own custom shadow box! All of the choices offered are meant to coordinate with the Spice Cake DSP found in this year's Holiday Mini catalog. You could adjust these according to a different theme and DSP as well.

In a nutshell, each shadow box is intended to include:

One solid background sheet of 8" x 10" cardstock, your choice of color: Soft Suede, More Mustard, Pool Party, Pear Pizzazz or River Rock.

One "working" background for your grid in Very Vanilla CS, 8 ½" x 6 3/8".

12 mixed 2" squares. Try to choose in terms of 4 each in 3 color families, or 3 ea in 4 color families. A mix of solid and DSP squares is offered.

1 large button, with ribbon or CS accent.

One punched or die cut border element. Examples: Lace Ribbon Border punch, Dotted Scallop Border Ribbon punch, Scallop Trim Border punch, or something from the Tasteful Trim die. 1 paper rosette, made from a 1 ¼" strip of DSP.

At least 2 stamped elements. There are several stamp sets that coordinate with the Spice Cake DSP: Triple Treat Flower, Leaves of Tree, Gently Falling, Day of Gratitude and Warmest of Wishes. I also have some retired sets for you to see: Scene in a Garden, Thoroughly Thankful and Give Thanks.

One sentiment or text element. I used the Broadsheet Alphabet set on one of my samples. One ribbon element. I have a variety of ribbon types in the coordinating colors for you to choose from.

As you can see from the samples, you can also choose to do your layout in portrait or landscape. I also have a wide variety of punches for you to use in your choices for various elements, though some hand trimming with scissors might come up, too! The leaves in particular look good when handtrimmed.

So, to get started, we'll begin by building some basic layers for you to adhere all your choices to.

Select a base layer in a solid CS as noted above. You could use a DSP as well, just watch to make sure it's not too "busy," not too much shows of this layer in the final product.

Remove the back of the shadow box and lay on top of your CS, so that you can mark all the little notches where the toggles go with a pencil. Hand snip these out as shown at the right. I have extra pencil lines on my sample, you don't need to do these - I was trying to determine how much visible workspace there is. For those who want to know, for these boxes, there is  $9\frac{5}{8}$  x 7  $\frac{1}{4}$ " of visible workspace.

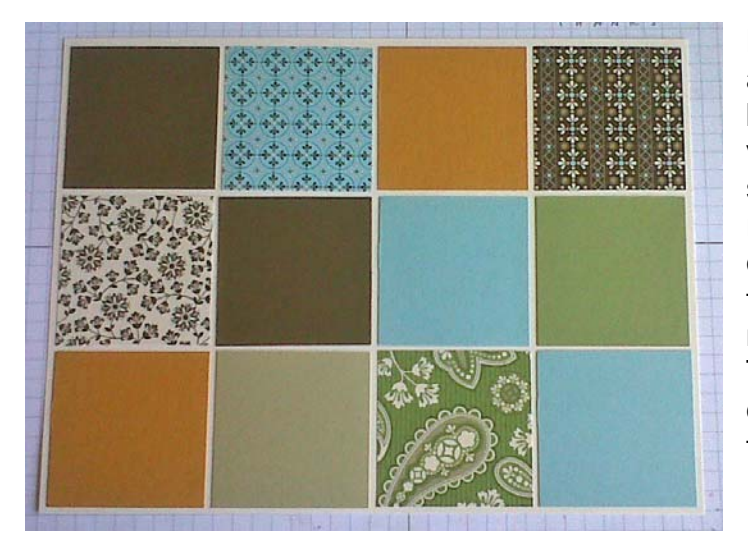

Next, make your 2" square choices, and arrange and adhere them to your Very Vanilla working background. Note from this sample that there is a very scant 1/8" border of room in between squares! It doesn't have to be perfect – remember, you'll be adding lots of goodies on top of this grid, so it won't TOO visible. Notice also that I tried to be fairly restrained in this grid  $-$  it's more solid CS with a few DSP accents thrown in. The other sample I tried to do all 12 squares different, and I don't think it added all that much to the finished picture. Jus t something to consider!

about using. I actually didn't adhere the grid to the my samples, I ultimately pop-dotted the grid to the Next, tackle the trims, ribbons, and larger embellishments, so you can decide on your orientation, and how much space you have left for stamped images and sentiment/text. Here's mine laying on the base layer, so I can see where I want to place my rosette, and which stamps I'm thinking base layer until I was finished with the embellishments, this was just to get a look. Both base, but you could glue it down as well. From here, I stamped and trimmed several image and sentiment elements, before ending up with my final display. Don't forget to check out the DSP to see if there are printed elements there you can

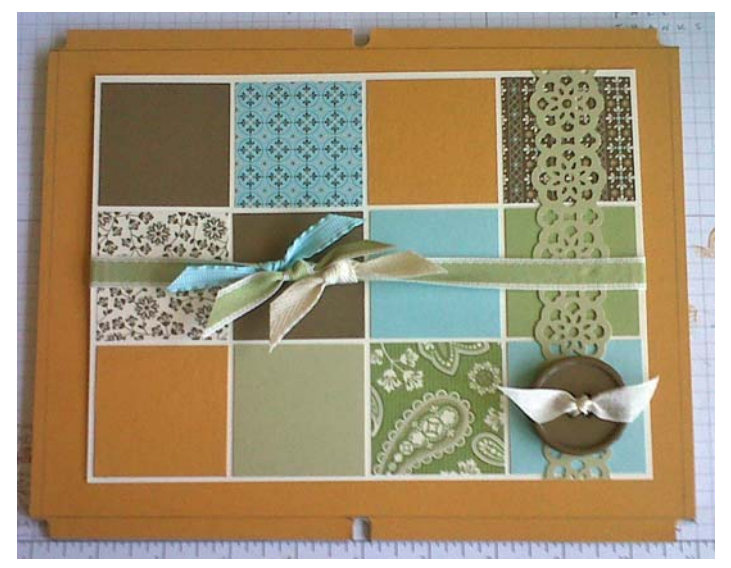

snip out, like the mini Triple Treat Flower image on my sample in the lower left corner. Don't adhere anything until you've been able to play with all the pieces! Have fun!